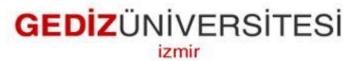

## **Department of Computer Engineering**

# COM 299 Industrial Training I Report

**Mehmet Ali TEPELI** 

All-for-One Steeb AG Gottlieb Manz Str. 1, D 70794 Filderstadt-Bernhausen-Germany

1 July - 2 August, 2013

## Confirmation

Mehmet Ali Tepeli Student Ümüt Parlar Industrial Training Supervisor Computer Engineer

Arzum Karatas Assistant Yavuz İnce Industrial Training Assistant

# Contents

| Confirmation                                                                | ii  |
|-----------------------------------------------------------------------------|-----|
| Contents                                                                    | iii |
| Abstract                                                                    | 1   |
| 1. Introduction                                                             | 2   |
| 2. Company Information                                                      | 3   |
| 2.1. Supervisor Information                                                 | 3   |
| 2.2. Training Team Members Information                                      | 4   |
| 3. Training Work                                                            | 6   |
| 3.1. Main Project                                                           | 6   |
| 3.2. Your and Others Work                                                   | 25  |
| 3.3. Information Learned in School Applied in Training                      | 25  |
| 3.4. Problems Related to Computer Systems and Applications                  | 25  |
| 3.5. Teamwork Involved                                                      | 28  |
| 3.6. Professional Issues and Work-Related Ethical Issues                    | 29  |
| 3.7. Economic, Environmental, Societal and Global Impact of the Engineering |     |
| Produced by Your Training Company                                           | 29  |
| 3.8. Self-Learning During Industrial Training                               | 29  |
| 3.9. New Tools and Technologies Learned during Training                     | 34  |
| 4. Conclusion                                                               | 35  |
| 5. References                                                               | 36  |
| 6. Appendix                                                                 | 37  |

## Abstract

I completed my internship at All-for-One Steeb AG. This firm is at Stuttgart, Germany. The firm has different vendors Bens-

heim,Dortmund,Frankfurt,Hamburg,Karlsruhe,Munich,Weingarten,Berlin,Düsseldorf,Heilbro nn,Memmingen,Stuttgart,Brussels,Regensdorf,St.Gallen,Luxembourg,Wien.Center is at Stuttgart,Filderstadt.

The firm has many departments which names are CoA(Cloud an Office Applications),Operating Systems,Infrastructure,SAP Basis,SAP Application,Development,Networks.I worked at CoA,SAP Basis,Development,Networks.

## 1. Introduction

I completed my internship at Stuttgart, Germany. The firm's name is All-for-One Steeb AG.This firm serves SAP Services.But firm has different departmants Networks,SAP,Cloud An Office Applications,SAP Development,Service Desk,Operating Systems,Infrastructure.Firm has two datacenters at Frankfurt.I visited there and I worked too.I worked different departmans because internship students in Germany must work different departmants in firms.

First week,I worked Cloud An Office Applications.We configured Exchange 2010 Services on a Server which belongs to one of the customer with my colleague Alexander Beck.Than we installed software in a Customer Citrix Farm.

At the end of the first week, we configured a Smarthost for an SMTP Server.We had small team meeting.I prepared my presentation, it was my task for this department.

Second week I worked at SAP Development. It is programming department for SAP. I worked with Rosenauer Hansgeorg who is the teamleader of this department.

First two days I improved myself on ABAP Workbench. Than I did some Abap Applications.

I presentated my task and completed successfully.

Third and fourth week I worked at Networks Departmant.I worked with Gero Beck who is the teamleader of this departmant.

First week Gero Beck gave some informations about General Network Design. That was the most fructous weeks for me. I configured real switches and routers on Cisco Packet Tracer and GNS3.I went to Frankfurt with Network Team and Operating Systems' teamleader for visiting datacenters and cabling in there. We did some applications on Wireshark about packages.

At the end of the week I presentated my project which is about Site-to-Site IP Sec VPN.

Fifth week I worked at SAP Basis Departmant. I worked with Ümüt Parlar and Mustafa Dönmez.

First two days learnerd how to install SAP System on a PC.Ümüt Parlar gave some general informations about Databases(Max DB,HANA,MS-SQL,DB2,Sybase),technical structure of Oracle 11.2, Bakcup,Recovery,Point in Time Recovery.

I worked with Mustafa Donmez about Database Architecture and Using Max DB and Oracle on SAP System.

At the end of the we used and configured SAP GUI.

# 2. Company Information

All-for-One Steeb AG has vendors all over the Germany and Europe. Bensheim,Berlin, Dortmund ,Frankfurt,Düsseldorf,Hamburg,Heilbronn,Memmingen,Munich,Karlshue,Stuttgart

Brussels, Regensdorf, St. Gallen, Wien, Luxembourg vendors are at different regions of Europe.

All-for-One has over 1000 employee at different places. At the above you see that they work at Stuttgart.

6 Network

**10 Cloud Services** 

6 Infrastructure

43 SAP Technology

40 SAP Project

90 Development

12 Operating Systems

200 Consultants

Service Managers (Key Account Manager).

All-for-One provides SAP Services for companies. SAP Basis Department uses different Databases. They use and provide Max-DB, MS-SQL, HANA databases.

SAP Development Department uses JAVA and ABAP Programming Environment.But they prefer ABAP rather than JAVA. Because JAVA has performance causes. JAVA is not ready for SAP yet.

But the main are of the firm is SAP Services. However they also provide Network, Cloud Services, Operating Systems. This services work coordinately with SAP Departments.

All-for-One Steeb AG Stuttgart is the biggest company of the Baden-Württemberg state for its sector. Endorsement of the firm is 186,3 Mio and Profit of the firm is 13,7 Mio per annum.

### 2.1. Supervisor Information

Ümüt Parlar ,Informatics Department at Stuttgart University '1996'.His professions are Cisco Engineering, Network Design, Networking

He is working at SAP Basis Department. He knows concepts of databases and designs of MS-SQL, Oracle Database, HANA.

umut.parlar@all-for-one.com

Gottlieb-Manz Str. 1, 70794 Filderstadt-Bernhausen, Germany.(+49 711 788 07 488)

## 2.2. Training Team Members Information

1-Alexander Beck

He graduated Informatics Department at Stuttgart University '2000'. His professions are Remote Desktop, Exchange Server 2010, Citrix Xen App.

2-Rosenauer Hansgeorg

He graduated Informatics Department at Stuttgart University '1999'. His professions are Software Engineering. ABAP, C, Eclipse Java Server Faces.

He works All-for-One Steeb AG since it opens.

3-Ümüt ParlarHe graduated Informatics Department at Stuttgart University '1996'.His professions are Cisco Engineering, Network Consultant. He works SAP Basis Department.Oracle,MS-SQL,DB2,Sybase,Max-DB.

4-Gero Beck

He graduated Informatics Department at Stuttgart University '2001'. He worked at Alcatel. He works there since 2 years. His professions are Cisco Engineering.GNS3,Cisco Packet Tracer, Network Design This page is intentionally left blank.

## **3. Training Work**

I have done different main projects due to I worked different department.

I configured Citrix Farm and I installed a program which name was Personal Office at Cloud an Office Application Department.

I configured Cisco Routers and Switches at Network Department. My main project is that department is Site-to-Site Security VPN at the end of the week.

I did some ABAP applications at Development Department. Mr. Roseanauer gave me a project which is about Personal Stuff and their Salaries. The procedure is I must use inheritance on that project.

At SAP Basis Department they gave me general information about SAP, and Databases Architecute, Introduction to SAP Clients, Transport Management System, Transaction Codes.

An Installation NetWeaver AS ABAP 7.03 Version of PC.

## 3.1. Main Project

My main project at Network Department is Site-to-Site IP Security VPN.Before I did this project I take courses from Gero Beck, Martin Feurer, Ümüt Parlar, Michael Mamelow ten days.I finished this project 4 days.

A virtual private network (VPN) extends a private network across a public network, such as the Internet. It enables a computer to send and receive data across shared or public networks as if it were directly connected to the private network, while benefiting from the functionality, security and management policies of the private network.

First I found some VPN samples on Internet. I draw my VPN to Visio. Then I started the configuration based on GNS3.

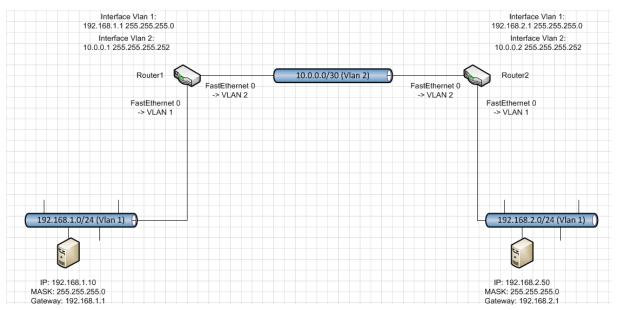

Figure 1: My technic drawing VPN Connection based on MS-Visio

Chica

| 01435                         |                                                                                                    | and the second second se |
|-------------------------------|----------------------------------------------------------------------------------------------------|----------------------------------------------------------------------------------------------------|
| Eile Edit View Control Device |                                                                                                    |                                                                                                    |
| 📃 🔚 🏝 🏝 🔛                     | 2 🗄 💊 📀 🏘 🖬 🗃 🕨 🔰 🗮 😂 🦻 📨 🗰 🖤                                                                                   |                                                                                                    |
| Node Types #                  | 4                                                                                                    | ▲ Topology Summary                                                                                                    |
| Router c1700                  |                                                                                                    | ▷ 🝚 R1                                                                                                    |
| Router c2600                  |                                                                                                    | ⊳ 🝚 R2                                                                                                    |
| Router c2691                  |                                                                                                    | > 🝚 SW1                                                                                                    |
| Router c3600                  |                                                                                                    |                                                                                                    |
| Router c3700                  | R1 SW1 R2                                                                                                    |                                                                                                    |
| Router c7200                  |                                                                                                    |                                                                                                    |
| PIX firewall                  |                                                                                                    |                                                                                                    |
| ASA firewall                  |                                                                                                    |                                                                                                    |
| Juniper router                |                                                                                                    |                                                                                                    |
| Ethernet switch               |                                                                                                    |                                                                                                    |
| ATM bridge                    |                                                                                                    |                                                                                                    |
| ATM switch                    |                                                                                                    |                                                                                                    |
| Frame Relay switch            |                                                                                                    |                                                                                                    |
| EtherSwitch router            |                                                                                                    |                                                                                                    |
| IDS IDS                       |                                                                                                    |                                                                                                    |
| 💻 Qemu guest                  |                                                                                                    |                                                                                                    |
| VirtualBox guest              |                                                                                                    |                                                                                                    |
| 💻 Host                        |                                                                                                    |                                                                                                    |
| Cloud                         |                                                                                                    |                                                                                                    |
|                               |                                                                                                    | Captures & ×                                                                                                    |
|                               |                                                                                                    | Hostname Interface                                                                                                    |
|                               |                                                                                                    |                                                                                                    |
|                               |                                                                                                    |                                                                                                    |
|                               |                                                                                                    |                                                                                                    |
|                               |                                                                                                    |                                                                                                    |
|                               |                                                                                                    |                                                                                                    |
|                               |                                                                                                    |                                                                                                    |
|                               |                                                                                                    |                                                                                                    |
|                               |                                                                                                    | -                                                                                                    |
|                               | e                                                                                                    |                                                                                                    |
|                               | Console 5                                                                                                    | ×                                                                                                    |
|                               | File "GMS3/Dynagen/dynamips_jib.pyo", line 2318, in start                                                       | *                                                                                                    |
|                               | File "GNS3UDynagen(dynamps_lbz,pyo", Ine 4819, in send                                                          |                                                                                                    |
|                               | DynamipsError: 209-unable to start VM instance 'ghost-c/200p-advisecuntlyk9-mz.124-24.T6.image-127.0.0.1.ghost' | 100                                                                                                    |
|                               |                                                                                                    | 111                                                                                                    |
|                               |                                                                                                    | *                                                                                                    |
|                               | 2                                                                                                    |                                                                                                    |

Figure 2: VPN Connection based on GNS3

Here is some important part of my project.

| Router1                                                             |
|---------------------------------------------------------------------|
| crypto isakmp policy 1                                              |
| hash md5                                                            |
| authentication pre-share                                            |
| crypto isakmp key cisco123 address 10.0.0.2                         |
| !                                                                   |
| !                                                                   |
| crypto ipsec transform-set RouterIPSEC esp-des esp-md5-hmac         |
| !                                                                   |
| crypto map toRouter2 1 ipsec-isakmp                                 |
| set peer 10.0.0.2                                                   |
| set transform-set RouterIPSEC                                       |
| match address 100                                                   |
|                                                                     |
| protected vrf:                                                      |
| local ident (addr/mask/prot/port): (192.168.1.0/255.255.255.0/0/0)  |
| remote ident (addr/mask/prot/port): (192.168.2.0/255.255.255.0/0/0) |
|                                                                     |
| inbound esp sas:                                                    |
| spi: 0x70EDD016(1894633494)                                         |
| transform: esp-des esp-md5-hmac,                                    |

Above scheme is about for configuration procedures about Router 1. Firstly I encrypted Router 1.For security. Then I defined IP address gap for users.

Router2 crypto isakmp policy 1 hash md5 authentication pre-share crypto isakmp key cisco123 address 10.0.0.1 ! crypto ipsec transform-set RouterIPSEC esp-des esp-md5-hmac crypto map toRouter1 1 ipsec-isakmp set peer 10.0.0.1 set transform-set RouterIPSEC local\_ident (addr/mask/prot/port): (192.168.2.0/255.255.255.0/0/0) remote\_ident (addr/mask/prot/port): (192.168.1.0/255.255.255.0/0/0)

This configuration procedure about for Router2. First I encrypted router for security. Then I gave the IP gap for users who wants to connect.

Router 1

| 🕑 R1 🔗 estado                                                                                                    | Research International Contractory |     |
|----------------------------------------------------------------------------------------------------|------------------------------------|-----|
| routerl∳sh crypto ips<br>routerl∳sh crypto ipsec sa<br>routerl∮sh crypto ipsec sa                                                                                                    |                                    |     |
| interface: FastBthernet0/0<br>Crypto map tag: toRouter2, local addr. 10.0.0.1                                                                                                    |                                    |     |
| <pre>protected vrf:<br/>local ident (addr/mask/prot/port): (192.168.1.0/255.255.255.0/0/0)<br/>remote ident (addr/mask/prot/port): (192.168.2.0/255.255.255.0/0/0)<br/>current_prest; 10.0.0.2:000<br/>FBOHTT, Flaque(origin_in_acl,)<br/>#phts encaps: 4, #phts decrypt: 4, #phts digest 4<br/>#phts decaps: 9, #phts decrypt: 9, #phts werify 9<br/>#phts compressed: 0, #phts decompressed: 0<br/>#phts not compressed: 0, #phts decompressed: 0<br/>#phts not decompressed: 0, #phts decompressed i 0<br/>#phts not decompressed: 0, #phts decompress failed: 0<br/>#send errors 1, #recv errors 0</pre> |                                    |     |
| local crypto endpt.: 10.0.0.1, remote crypto endpt.: 10.0.0.2<br>path mtu 1500, ip mtu 1500, ip mtu idb FastEthernet0/0<br>current outbound spi: 41921883                                                                                                    |                                    |     |
| <pre>inbound esp sas:<br/>spi: 0x70EDD016(1894633494)<br/>transform: esp-des esp=md5-hmac ,<br/>in use settings ={Tunnel, }<br/>slot: 0, conn id: 2000, flow id: 1, crypto map: toRouter2<br/>sa timing: remaining key lifetime (k/sec): (4398679/2795)<br/>IV size: 8 bytes<br/>replay detection support: Y</pre>                                                                                                    |                                    |     |
| inbound ah sas:                                                                                                    |                                    |     |
| inbound pcp sas:                                                                                                    |                                    |     |
| outbound esp sas:<br>spi: 0x41921883(1100093571)<br>transform: esp-des esp-md5-hmac ,<br>in use settings ={Tunnel, }<br>slot: 0, conn id: 2001, flow id: 2, crypto map: toRouter2<br>sa timing: remaining key lifetime (k/sec): (4398680/2792)<br>IV size: 8 bytes<br>replay detection support: Y                                                                                                    |                                    |     |
| outbound ah sas:                                                                                                    |                                    |     |
| outbound pcp sas:<br>router1#                                                                                                    |                                    | 111 |

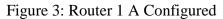

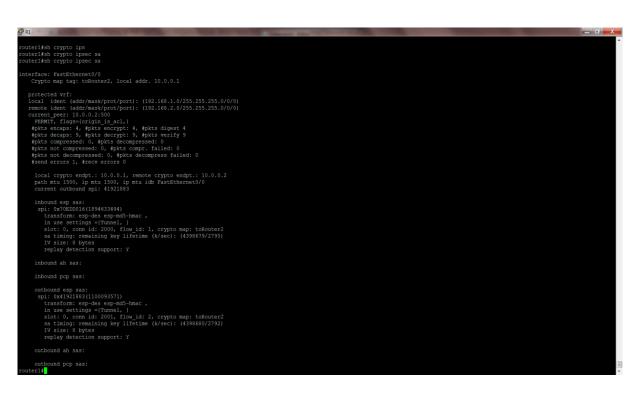

Figure 4: Router 1 A VPN is set it up.

### Router 2

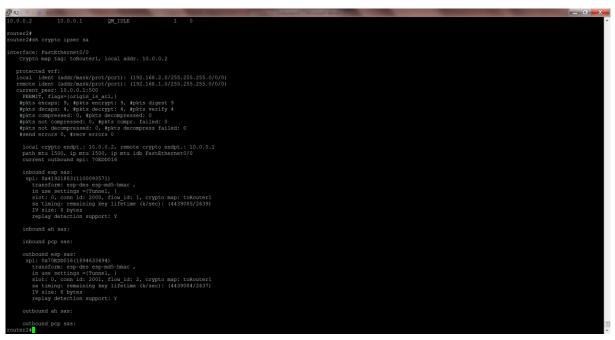

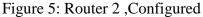

| 🚰 R2                         | Statement of the local division of the local division of the local | And in case of the local division of the local division of the loc | the local division in which the local division in the local division in the local divisi | the second second second second second second second second second second second second second second second s | And Personal Property lies of the less of the less of |  | _ 0 <u>_ × -</u> |
|------------------------------|----------------------------------------------------------------------------------------------------|----------------------------------------------------------------------------------------------------|----------------------------------------------------------------------------------------------------|----------------------------------------------------------------------------------------------------|----------------------------------------------------------------------------------------------------|--|------------------|
| router2#\$                   |                                                                                                    |                                                                                                    |                                                                                                    |                                                                                                    |                                                                                                    |  | *                |
| router2#sh run               |                                                                                                    |                                                                                                    |                                                                                                    |                                                                                                    |                                                                                                    |  |                  |
| router2#                     |                                                                                                    |                                                                                                    |                                                                                                    |                                                                                                    |                                                                                                    |  |                  |
| router2#                     |                                                                                                    |                                                                                                    |                                                                                                    |                                                                                                    |                                                                                                    |  |                  |
| router2#                     |                                                                                                    |                                                                                                    |                                                                                                    |                                                                                                    |                                                                                                    |  |                  |
| router2#                     |                                                                                                    |                                                                                                    |                                                                                                    |                                                                                                    |                                                                                                    |  |                  |
| router2#                     |                                                                                                    |                                                                                                    |                                                                                                    |                                                                                                    |                                                                                                    |  |                  |
| router2#                     |                                                                                                    |                                                                                                    |                                                                                                    |                                                                                                    |                                                                                                    |  |                  |
| router2#sh cry               | pto ipsec sa                                                                                                    |                                                                                                    |                                                                                                    |                                                                                                    |                                                                                                    |  |                  |
| interface: Fas<br>Crypto map |                                                                                                    |                                                                                                    |                                                                                                    |                                                                                                    |                                                                                                    |  |                  |
|                              |                                                                                                    |                                                                                                    |                                                                                                    |                                                                                                    |                                                                                                    |  |                  |
| protected v                  |                                                                                                    |                                                                                                    |                                                                                                    |                                                                                                    |                                                                                                    |  |                  |
|                              |                                                                                                    |                                                                                                    | 2.168.2.0/255.255.255.0/0/0)                                                                                                    |                                                                                                    |                                                                                                    |  |                  |
| remote iden                  | r: 10.0.0.1:50                                                                                                    | rot/port): (192                                                                                                    | 2.168.1.0/255.255.255.0/0/0)                                                                                                    |                                                                                                    |                                                                                                    |  |                  |
| DEDMIN +                     | lags={origin i:                                                                                                    | 0                                                                                                    |                                                                                                    |                                                                                                    |                                                                                                    |  |                  |
|                              |                                                                                                    | ncrypt: 9, #pkt                                                                                                    | e digaet 9                                                                                                    |                                                                                                    |                                                                                                    |  |                  |
|                              |                                                                                                    | ecrypt: 4, #pkt                                                                                                    |                                                                                                    |                                                                                                    |                                                                                                    |  |                  |
|                              |                                                                                                    | ts decompressed                                                                                                    |                                                                                                    |                                                                                                    |                                                                                                    |  |                  |
|                              |                                                                                                    | #pkts compr. f                                                                                                    |                                                                                                    |                                                                                                    |                                                                                                    |  |                  |
|                              |                                                                                                    |                                                                                                    | ress failed: 0                                                                                                    |                                                                                                    |                                                                                                    |  |                  |
|                              | rs 0, #recv er                                                                                                    |                                                                                                    |                                                                                                    |                                                                                                    |                                                                                                    |  |                  |
|                              |                                                                                                    |                                                                                                    |                                                                                                    |                                                                                                    |                                                                                                    |  |                  |
| local cry                    | pto endpt.: 10                                                                                                    | .0.0.2, remote                                                                                                    | crypto endpt.: 10.0.0.1                                                                                                    |                                                                                                    |                                                                                                    |  |                  |
|                              |                                                                                                    |                                                                                                    | FastEthernet0/0                                                                                                    |                                                                                                    |                                                                                                    |  |                  |
|                              | utbound spi: 70                                                                                                    |                                                                                                    |                                                                                                    |                                                                                                    |                                                                                                    |  |                  |
|                              |                                                                                                    |                                                                                                    |                                                                                                    |                                                                                                    |                                                                                                    |  |                  |
| inbound e                    |                                                                                                    |                                                                                                    |                                                                                                    |                                                                                                    |                                                                                                    |  |                  |
| spi: 0x4                     |                                                                                                    |                                                                                                    |                                                                                                    |                                                                                                    |                                                                                                    |  |                  |
| transf                       | orm: esp-des e:                                                                                                    | sp-md5-hmac ,                                                                                                    |                                                                                                    |                                                                                                    |                                                                                                    |  |                  |
|                              |                                                                                                    |                                                                                                    |                                                                                                    |                                                                                                    |                                                                                                    |  |                  |
| router2#                     |                                                                                                    |                                                                                                    |                                                                                                    |                                                                                                    |                                                                                                    |  |                  |
| router2#                     |                                                                                                    |                                                                                                    |                                                                                                    |                                                                                                    |                                                                                                    |  |                  |
| router2#                     |                                                                                                    |                                                                                                    |                                                                                                    |                                                                                                    |                                                                                                    |  |                  |
| router2#                     |                                                                                                    |                                                                                                    |                                                                                                    |                                                                                                    |                                                                                                    |  |                  |
| router2#                     |                                                                                                    |                                                                                                    |                                                                                                    |                                                                                                    |                                                                                                    |  |                  |
| router2#                     |                                                                                                    |                                                                                                    |                                                                                                    |                                                                                                    |                                                                                                    |  |                  |
| router2#                     |                                                                                                    |                                                                                                    |                                                                                                    |                                                                                                    |                                                                                                    |  |                  |
| router2#                     |                                                                                                    |                                                                                                    |                                                                                                    |                                                                                                    |                                                                                                    |  |                  |
| router2#                     |                                                                                                    |                                                                                                    |                                                                                                    |                                                                                                    |                                                                                                    |  |                  |
| router2#                     |                                                                                                    |                                                                                                    |                                                                                                    |                                                                                                    |                                                                                                    |  |                  |
| router2#                     |                                                                                                    |                                                                                                    |                                                                                                    |                                                                                                    |                                                                                                    |  |                  |
| router2#                     |                                                                                                    |                                                                                                    |                                                                                                    |                                                                                                    |                                                                                                    |  |                  |
| router2#                     |                                                                                                    |                                                                                                    |                                                                                                    |                                                                                                    |                                                                                                    |  |                  |
| router2#sh cry               |                                                                                                    |                                                                                                    | conn-id slot                                                                                                    |                                                                                                    |                                                                                                    |  |                  |
| dst                          | src<br>10.0.0.1                                                                                                    | state                                                                                                    | conn-id slot<br>1 0                                                                                                    |                                                                                                    |                                                                                                    |  | 11               |
| 10.0.0.2                     | 10.0.0.1                                                                                                    | QM_IDLE                                                                                                    |                                                                                                    |                                                                                                    |                                                                                                    |  |                  |
|                              |                                                                                                    |                                                                                                    |                                                                                                    |                                                                                                    |                                                                                                    |  | v                |

Figure 6: Router 2 A VPN is set up.

Cloud and Office Applications Department

I installed a Personal Office Software into Customer Citrix Farm. Before I start installation I eject and closed from Citrix Farm. Then I start and configure. Before I start this project I take courses from Alexander Beck, Marcus Brückner, Harald Gemeinsam and the team leader of

this department Benjamin Ott. This course includes Active Directory, Exchange Server 2010.At the end of the week I gave course Differences Between Citrix Xen App and Windows 2012 Remote Desktop Session Host at Cloud Applications' team meeting.

Configuration of Citrix Farm

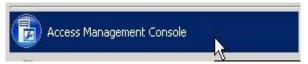

Figure 7: Select Access Management Console on Start Menu

| ligenschaften:                                                                                                    | Server                                                                                                    |                                                                                                    |                       |
|----------------------------------------------------------------------------------------------------|----------------------------------------------------------------------------------------------------|----------------------------------------------------------------------------------------------------|-----------------------|
| 📮 Grundlagen                                                                                                    | Server:                                                                                                    |                                                                                                    |                       |
| <ul> <li>Name</li> <li>Typ</li> <li>Server</li> <li>Benutzer</li> <li>Verknüpfungsdarstellung</li> <li>Erweitert</li> <li>Zugriffssteuerung</li> <li>Limits</li> <li>Clientoptionen</li> <li>Darstellung</li> </ul> | Name<br>NRDCTX004<br>NRDCTX005<br>NRDCTX006<br>NRDCTX007<br>NRDCTX008<br>NRDCTX009<br>NRDCTX010<br>NRDCTX010<br>NRDCTX011<br>NRDCTX011<br>NRDCTX012<br>NRDCTX013<br>NRDCTX014<br>NRDCTX015 | Relativer Speicherort           Server           Server |                       |
|                                                                                                    |                                                                                                    | <b>₽</b>                                                                                                    |                       |
|                                                                                                    | 12 Elemente<br>Hinzufügen                                                                                                    | ntfemen                                                                                                    | Von Datei importieren |

Figure 8: Overview of Citrix Farm

| Server    |                            |         |              |                     |               |
|-----------|----------------------------|---------|--------------|---------------------|---------------|
| Server    |                            |         |              |                     |               |
| 5erver 🛆  | Produkt                    | Version | Service Pack | Betriebssystemtyp   | TCP-Adresse   |
| NRDCTX002 | Citrix XenApp für Windows, | 5.1     | 0            | Windows Server 2008 | 10.251.21.198 |
| NRDCTX003 | Citrix XenApp für Windows, | 5.1     | 0            | Windows Server 2008 | 10.251.21.197 |
| NRDCTX004 | Citrix XenApp für Windows, | 5.1     | 0            | Windows Server 2008 | 10.251.21.196 |
| NRDCTX 35 | Citrix XenApp für Windows, | 5.1     | 0            | Windows Server 2008 | 10.251.21.195 |
| NRDCTX006 | Citrix XenApp für Windows, | 5.1     | 0            | Windows Server 2008 | 10.251.21.203 |
| NRDCTX007 | Citrix XenApp für Windows, | 5.1     | 0            | Windows Server 2008 | 10.251.21.204 |
| NRDCTX008 | Citrix XenApp für Windows, | 5.1     | 0            | Windows Server 2008 | 10.251.21.205 |
| NRDCTX009 | Citrix XenApp für Windows, | 5.1     | 0            | Windows Server 2008 | 10.251.21.206 |
| NRDCTX010 | Citrix XenApp für Windows, | 5.1     | 0            | Windows Server 2008 | 10.251.21.207 |
| NRDCTX011 | Citrix XenApp für Windows, | 5.1     | 0            | Windows Server 2008 | 10.251.21.208 |
| NRDCTX012 | Citrix XenApp für Windows, | 5.1     | 0            | Windows Server 2008 | 10.251.21.209 |
| NRDCTX013 | Citrix XenApp für Windows, | 5.1     | 0            | Windows Server 2008 | 10.251.21.177 |
| NRDCTX014 | Citrix XenApp für Windows, | 5.1     | 0            | Windows Server 2008 | 10.251.21.143 |
| NRDCTX015 | Citrix XenApp für Windows, | 5.1     | 0            | Windows Server 2008 | 10.251.21.145 |

#### Figure 9: Overview Of Customers Servers

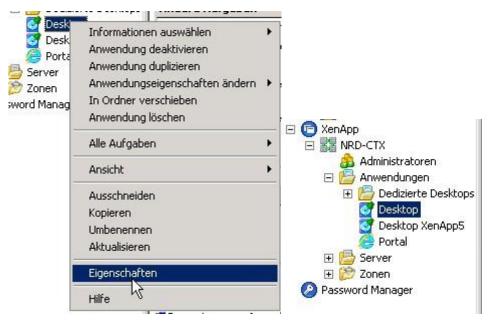

Figure 10: Entered Properties of Customer Citrix Farm

| Benutzer        |                      |             |                                    |            |               |            |                                     |
|-----------------|----------------------|-------------|------------------------------------|------------|---------------|------------|-------------------------------------|
| Name            | Benutzer             | Sitzungs-ID | Anwendung                          | Тур        | Status        | Clientname | Anmeldezeit                         |
| 🔒 ICA-tcp#0     | mscholz              | 2           | Test_Desktop                       | ICA        | Aktiv         | NB609      | 03.07.2013 08:36                    |
| 🔒 ICA-tcp#2     | asawatzky            | 5           | Desktop_NrdCt                      | ICA        | Aktiv         | NB599      | 03.07.2013 15:0:                    |
| 🔒 ICA-tcp#0 🛛 📐 | rmueller             | 2           | Desktop_NrdCt                      | ICA        | Aktiv         | NB530      | 03.07.2013 14:4:                    |
| ICA-tcp#7       | erossmann            | 9           | Desktop XenApp5                    | ICA        | Aktiv         | SA296      | 03.07.2013 06:54                    |
| 🔒 ICA-tcp#15    | fmuller              | 17          | Desktop XenApp5                    | ICA        | Aktiv         | NB525      | 03.07.2013 07:55                    |
| 🔒 ICA-tcp#22    | hgoebel              | 24          | Desktop XenApp5                    | ICA        | Aktiv         | PC502      | 03.07.2013 08:44                    |
| 🔒 ICA-tcp#0     | mainzdp              | 2           | Desktop XenApp5                    | ICA        | Aktiv         | SA039      | 03.07.2013 05:13                    |
| ICA-tcp#19      | mw2metall            | 21          | Desktop XenApp5                    | ICA        | Aktiv         | SA145      | 03.07.2013 08:17                    |
| 🔒 ICA-tcp#1     | nrdadm               | 3           |                                    | ICA        | Aktiv         | MGTWTS001  | 03.07.2013 15:13                    |
| 🔒 ICA-tcp#8     | rhwpax               | 10          | Desktop                            | ICA        | Aktiv         | SA012      | 03.07.2013 07:0                     |
| 🔒 ICA-tcp#9     | sstork               | 11          | Desktop XenApp5                    | ICA        | Aktiv         | PC501      | 03.07.2013 07:2                     |
| 🔒 ICA-tcp#23    | walts1               | 23          | Desktop XenApp5                    | ICA        | Aktiv         | SA189      | 03.07.2013 09:1                     |
| 🔒 ICA-tcp#20    | wghawo               | 22          | Desktop XenApp5                    | ICA        | Aktiv         | SA263      | 03.07.2013 08:3                     |
| 🔒 ICA-tcp#12    | wgstuckert           | 14          | Desktop                            | ICA        | Aktiv         | SA021      | 03.07.2013 07:4                     |
| 🔒 ICA-tcp#6     | wichern3a            | 8           | Desktop                            | ICA        | Aktiv         | SA127      | 03.07.2013 06:2                     |
| 🔒 ICA-tcp#6     | Arche11              | 8           | Desktop XenApp5                    | ICA        | Aktiv         | SA115      | 03.07.2013 06:2                     |
| 🔒 ICA-tcp#20    | bdeuer               | 22          | Desktop                            | ICA        | Aktiv         | SA200      | 03.07.2013 08:2                     |
| 🔒 ICA-tcp#5     | cfalkenberg          | 7           | Desktop XenApp5                    | ICA        | Aktiv         | NB570      | 03.07.2013 08:3                     |
| 🔒 ICA-tcp#7     | ikoch                | 9           | Desktop                            | ICA        | Aktiv         | SA317      | 03.07.2013 06:5                     |
| JCA-tcp#15      | jugts                | 17          | Desktop XenApp5                    | ICA        | Aktiv         | NB539      | 03.07.2013 07:5                     |
| CA-tcp#24       | kschmidt<br>kschwigt | 26<br>59    | Desktop XenApp5<br>Desktob Xeuyob2 | ICA<br>ICV | Aktiv<br>VKGA | SA725      | 03.07.2013 09:2:<br>03:05:5013 08:5 |
| ICA-tcp#15      | jugts                | 17          | Desktop XenApp5                    | ICA        | Aktiv         | NB539      | 03.07.2013 07:5                     |
| ICA-tcp#7       | ikoch                | 9           | Desktop                            | ICA        | Aktiv         | SA317      | 03.07.2013 06:5                     |
| JICA-tcp#5      | cfalkenberg          |             | Desktop XenApp5                    | ICA        | Aktiv         | NB570      | 03.07.2013 06:3                     |
|                 |                      |             |                                    |            |               |            |                                     |
|                 |                      |             |                                    |            |               |            |                                     |
|                 |                      |             |                                    |            |               |            |                                     |

| 📨 Ausfül | nren                                                                                        | × |
|----------|---------------------------------------------------------------------------------------------|---|
|          | Geben Sie den Namen eines Programms, Ordners,<br>Dokuments oder einer Internetressource an. |   |
| Öffnen:  | Cmd<br>Task wird mit Ad anistratorberechtigungen erstellt.                                  |   |
|          |                                                                                             | 8 |
|          | OK Abbrechen Durchsuchen                                                                    |   |

Figure 11: Citrix Update Software

This figure views Citrix Update Software.

| Administrator: C:\Windows\system32\cmd.exe                                                                 | -O× |
|----------------------------------------------------------------------------------------------------|-----|
| Microsoft Windows [Version 6.0.6002]<br>Copyright (c) 2006 Microsoft Corporation. Alle Rechte vorbehalten. | -   |
| Z:∖>change user ∕install<br>Benutzersitzung ist bereit für die Installation von Anwendungen.               |     |
| Z:\>_                                                                                                    |     |
| ×                                                                                                    |     |
|                                                                                                    |     |
|                                                                                                    |     |
|                                                                                                    |     |
|                                                                                                    |     |
|                                                                                                    |     |
|                                                                                                    | -   |
| Kurzdokus         02.07.2013 09:34           Information zum Hot         17.06.2013 15:17                  |     |
| PersInst.exe 17.06.2013 14:50                                                                              |     |
| Personal Office Let 25.03.2013 18:49                                                                       |     |
| Personal Office Rele 02.05.2013 14:11                                                                      |     |
| Personal Office Syst 02.05.2013 14:12                                                                      |     |
| setup.ini 17.06.2013 15:18                                                                                 |     |

Figure 12: Start to Install Personel Office Software

25.06.2013 09:20

🚳 Thumbs.db

This figure about to start to install software. We selected Software which we install. Then we started installing to destination servers. Installation von Personal Office Release 13.3.1.2

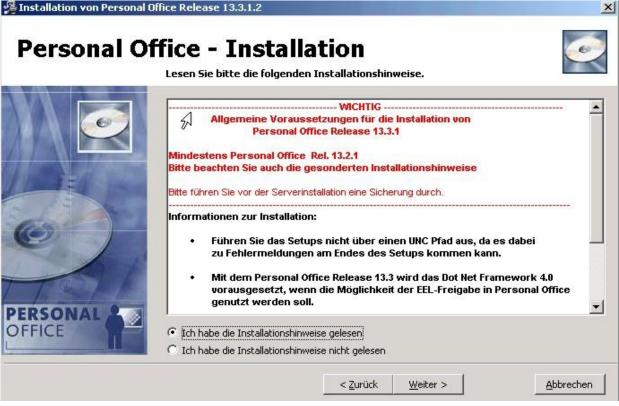

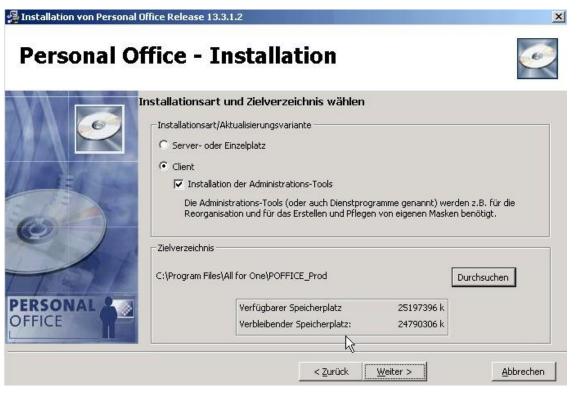

Figure 13: Overview of Software

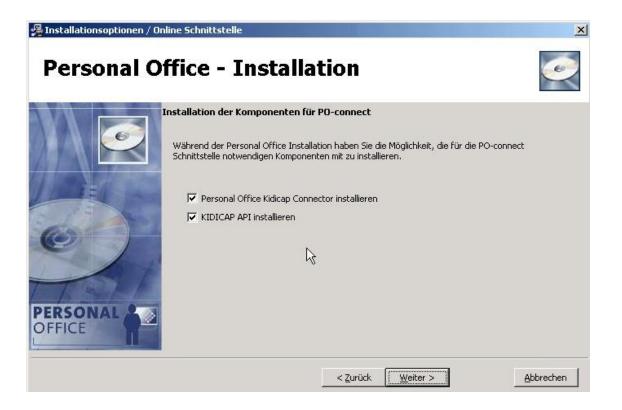

Figure 13 : Steps of Installation

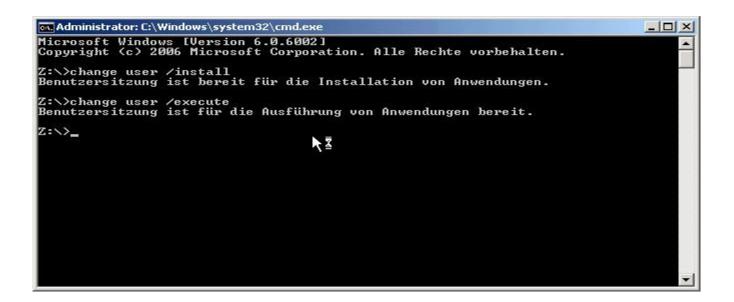

| NRD099                 | NRDCTX006 | NRDCTX0            | Hinzufügen      |
|------------------------|-----------|--------------------|-----------------|
| NRDCTX001<br>NRDCTX002 | NRDCTX007 | NRDCTX0<br>NRDCTX0 |                 |
| NRDCTX002              | NRDCTX009 | NRDCTX0            | Alle hinzufügen |
| NRDCTX004              | NRDCTX010 |                    | - Unterordner   |
| NRDCTX005              | NRDCTX011 | F                  | einschließen    |
| ime 🛆 🛛 Sp             |           |                    |                 |
| ine 191                |           |                    |                 |
| nne - I of             |           |                    | Alle entfernen  |
| ine J                  |           |                    | Alle entfernen  |
| ine J                  |           |                    | Alle entfernen  |
| ine J                  |           |                    | Alle entfernen  |

Figure 14: Discarding Servers from Citrix Farm

| ersonal Office Release 13.3.1.2           |          |          |           |
|-------------------------------------------|----------|----------|-----------|
| Datei wird installiert                    |          |          | <u>e</u>  |
| Aktuelle Datei<br>Kopieren von Datei:     | Ð        |          |           |
| C:\Windows\system32\ctschedule.ocx        |          |          |           |
| Verbleibende Zeit: 0 Minuten, 18 Sekunden |          |          |           |
|                                           |          |          |           |
| /ise Installation Wizard®                 |          |          |           |
|                                           | < Zurück | Weiter > | Abbrechen |

Figure 15: Installing software into the Servers

#### **ABAP Development Department**

**ABAP** (Advanced Business Application Programming, originally *Allgemeiner Berichts-Aufbereitungs-Prozessor*, German for "general report creation processor") is a <u>high-level pro-</u> gramming language created by the German <u>software</u> company <u>SAP</u>. It is currently positioned, alongside the more recently introduced <u>Java</u>, as the language for programming the <u>SAP Ap-</u> <u>plication Server</u>, part of its <u>NetWeaver</u> platform for building business applications. The syntax of ABAP is somewhat similar to <u>COBOL</u>.

ABAP is one of the many application-specific fourth-generation languages (4GLs) first developed in the 1980s. It was originally the report language for <u>SAP R/2</u>, a platform that enabled large corporations to build mainframe business applications for materials management and financial and management accounting.

ABAP used to be an abbreviation of *Allgemeiner BerichtsAufbereitungsProzessor*, German for "generic report preparation processor", but was later renamed to the English *Advanced Business Application Programming*. ABAP was one of the first languages to include the concept of *Logical Databases* (LDBs), which provides a high level of abstraction from the basic database level(s).

The ABAP language was originally used by developers to develop the <u>SAP R/3</u> platform. It was also intended to be used by SAP customers to enhance SAP applications – customers can develop custom reports and interfaces with ABAP programming. The language is fairly easy to learn for programmers but it is not a tool for direct use by non-programmers. Knowledge of relational database design and preferably also of object-oriented concepts is necessary to create ABAP programs.

ABAP remains as the language for creating programs for the client-server  $\mathbb{R}/3$  system, which SAP first released in 1992. As computer hardware evolved through the 1990s, more and more of SAP's applications and systems were written in ABAP. By 2001, all but the most basic functions were written in ABAP. In 1999, SAP released an object-oriented extension to ABAP called ABAP Objects, along with  $\mathbb{R}/3$  release 4.6.

SAP's current development platform NetWeaver supports both ABAP and Java.

This department is the hardest for me. Because programmer works so hard and they interested me so less. I genearally worked with the team leader of this department Rosenauer Hansgeorg. He gave me some documents and book PDFs about ABAP Programming.I learned by myself. First day he gave me a project about using inheritance with personel record and salary calculation. He told me about creating ABAP projects and ALV-Grid table.

In this department my project is calculating employees' salary with using inheritance. Firstly I connected my SAP account which is given by the firm. I write transaction code(se80) for accessing ABAP Development Workbench. The program is for calculating salaries of employees who are different experiences and works different departments.

Variables are contingent upon me. I defined names and their experiences and their positions.

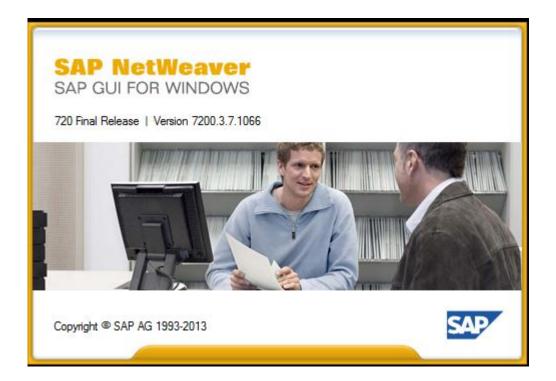

Figure 16: Connecting SAP Server

| Name  |                  |        | ≜ Systemb | SID | Gruppe/Server | Inst.Nr. | Messag |
|-------|------------------|--------|-----------|-----|---------------|----------|--------|
| 🚯 *Af | <u>A</u> nmelden | Eing.  |           | DEV | 10.251.       | 00       |        |
|       | <u>L</u> öschen  | Entf   |           |     |               |          |        |
|       | Ans <u>i</u> cht | •      |           |     |               |          |        |
|       | Eigenschaften    | Strg+E |           |     |               |          |        |

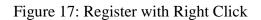

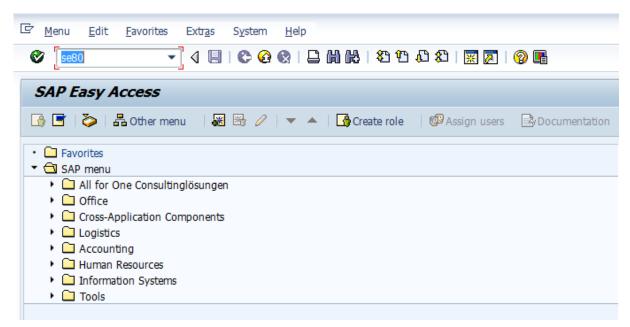

Figure 18: Writing Transaction code se80 to attain ABAP Workbench

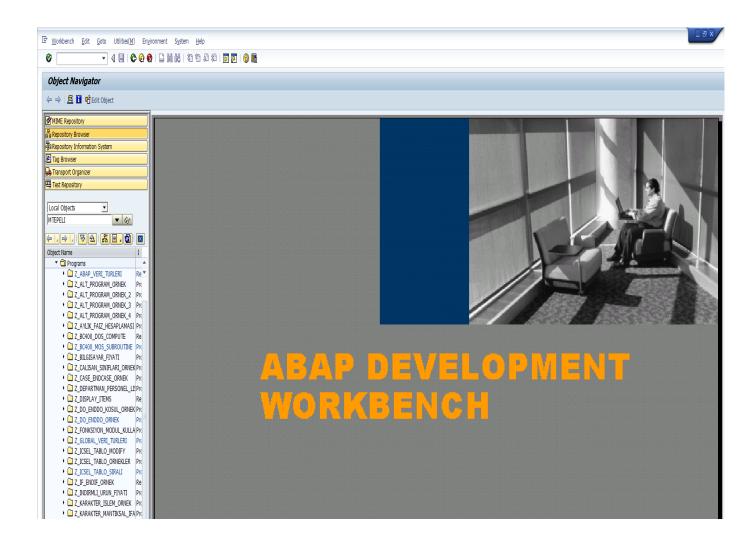

Figure 19: Overview of ABAP Development Workbench

| 며 Program Edit Goto Utilities Environmen                                           | it System <u>H</u> elp                                     |
|------------------------------------------------------------------------------------|------------------------------------------------------------|
| Ø 💽 🔹 🖣 🖉 🚱 🚱                                                                      |                                                            |
| ABAP Editor: Change Report Z_CL                                                    | ASS INHERITANCE SAMPLE                                     |
| ← ⇒ 1 ≫ % ੴ @   ♣ * ■ ↔   ♣                                                        |                                                            |
| MIME Repository                                                                    | Report Z CLASS INHERITANCE SAMPLE Inactive                 |
| Hara Repository Browser                                                            | 1 - *6*                                                    |
| Repository Information System                                                      |                                                            |
| <u> </u>                                                                           | 2 *& Report Z_CLASS_INHERITANCE_SAMPLE<br>3 *&             |
| Tag Browser                                                                        |                                                            |
| 🖶 Transport Organizer                                                              | 4 *£*                                                      |
| Test Repository                                                                    | 5 *£                                                       |
|                                                                                    | 6 *&                                                       |
| Local Objects                                                                      | 7 *&*                                                      |
| MTEPELI 🔻 🚱                                                                        | 8                                                          |
|                                                                                    | 9 REPORT Z CLASS INHERITANCE SAMPLE.                       |
| 두                                                                                  | 10                                                         |
| Object Name D                                                                      | 11 • **                                                    |
| ▼ 🗋 Programs                                                                       | 12 * CLASS lcl employee DEFINITION                         |
| Z_ABAP_VERI_TURLERI     Rep                                                        | 13 **                                                      |
| Z_ALT_PROGRAM_ORNEK Prog                                                           | 14 *                                                       |
| Z_ALT_PROGRAM_ORNEK_2 Proj                                                         | 15 **                                                      |
| Z_ALT_PROGRAM_ORNEK_3 Proj                                                         | 16 Ficlass                                                 |
| Z_ALT_PROGRAM_ORNEK_4 Proj                                                         |                                                            |
| Z_AYLIK_FAIZ_HESAPLAMASI Prov                                                      | 17 1cl_employee DEFINITION ABSTRACT.<br>18 PUBLIC SECTION. |
| Z_BC400_DOS_COMPUTE Rep                                                            |                                                            |
| Z_BC400_MOS_SUBROUTINE Prov                                                        | 19                                                         |
| Z_BILGISAYAR_FIYATI     Prov                                                       | 20 CONSTANTS : c_director TYPE string VALUE 'Director',    |
| Z_CALISAN_SINIFLARI_ORNEK Prov                                                     | 21 c_engineer TYPE string VALUE 'Engineer',                |
| Case_endcase_ornek                                                                 | 22 C_worker TYPE string VALUE 'Worker',                    |
| <ul> <li>Z_CLASS_INHERITANCE_SAMP Prov</li> <li>Classes</li> </ul>                 | 23 c_admin_staff TYPE string VALUE 'Administrative Staff'. |
| Classes     Classes     Classes     Classes                                        | 24                                                         |
| ▼ □ Methods                                                                        | 25                                                         |
| CONSTRUCTOR                                                                        | 26 TYPES : gty_salary TYPE p LENGTH 8 DECIMALS 2,          |
| WRITE_PROPER                                                                       | 27 gty_cost TYPE p LENGTH 8 DECIMALS 2.                    |
|                                                                                    | 28                                                         |
| Method Implementa                                                                  | 29                                                         |
| LCL_DIRECTOR                                                                       | 30 DATA : mv name TYPE string read-only,                   |
| LCL_EMPLOYEE                                                                       | 31 mv surname TYPE string read-ONLY.                       |
| LCL_ENGINEER                                                                       |                                                            |
| LCL_WORKER                                                                         | 33                                                         |
| Fields                                                                             | 34                                                         |
| Events                                                                             | 35 METHODS : constructor                                   |
| 🔹 🔂 Includes                                                                       | 36 IMPORTING iv name TYPE string                           |
| Z_CLASS_INHERIT_SAMPLEInd     Z_CLASS_INHERIT_SAMPLEIND                            |                                                            |
| <ul> <li>Z_CLASS_INHERIT_SAMPL{Incl</li> <li>Z_CLASS_INHERIT_SAMPL{Incl</li> </ul> | 37 iv_surname TYPE string,                                 |
| Z_CLASS_INHERIT_SAMPLEIICH     Z_CLASS_INHERIT_SAMPLEIICH                          | 38                                                         |
| <ul> <li>Z_CLASS_INHERIT_SAMPL{Incl</li></ul>                                      | 39                                                         |
|                                                                                    |                                                            |

Figure 20 :Head of my Programming Project.

| ject name | e                                 |             |  |         |     |         |
|-----------|-----------------------------------|-------------|--|---------|-----|---------|
| Object    | Obj. name                         |             |  | User    |     | <b></b> |
|           | Z_ABAP_VERI_TURLERI               |             |  | MTEPELI |     | •       |
| REPS      | Z_BC400_MOS_SUBROUTINE            |             |  | MTEPELI |     | -       |
| REPS      | Z_CLASS_INHERITANCE_SAMPLE        |             |  | MTEPELI |     | #       |
| REPS      | Z_DO_ENDDO_ORNEK                  |             |  | MTEPELI |     |         |
| REPS      | Z_GLOBAL_VERI_TURLERI             |             |  | MTEPELI |     |         |
| REPS      | Z_ICSEL_TABLO_SIRALI              |             |  | MTEPELI |     |         |
| REPS      | Z_MANTIKSAL_OPERATOR_ORNEK        |             |  | MTEPELI |     |         |
| REPS      | Z_PERSONEL_BILGI_SISTEMI          |             |  | MTEPELI |     |         |
| REPS      | Z_SINIF_KALITIM_ORNEK             |             |  | MTEPELI |     |         |
| REPS      | <pre>Z_TEMEL_ABAP_DEYIMLERI</pre> |             |  | MTEPELI |     |         |
| CPUB      | ZCL_HESAP_MAKINESI                |             |  | MTEPELI |     |         |
| METH      | ZCL_HESAP_MAKINESI                | CONSTRUCTOR |  | MTEPELI |     |         |
|           |                                   |             |  |         |     |         |
|           |                                   |             |  |         |     |         |
|           |                                   |             |  |         |     |         |
|           |                                   |             |  |         |     |         |
|           |                                   |             |  |         |     |         |
|           |                                   |             |  |         |     | -       |
|           |                                   |             |  |         | 4 > |         |

Figure 21: Activating Program

In ABAP Environment, before running the code you ought to activate the code. If you don't have any exception code activate successfully.

| င List Edit <u>G</u> oto System Help                 |            |     |
|------------------------------------------------------|------------|-----|
| 🖉 🔽 🗸 🖽 🖓 🛄 😓 🚱 🚱 😓 🛄 🔛 🖾 🕄 🔜                        |            |     |
|                                                      | -          |     |
| Program Z_CLASS_INHERITANCE_SAMPLE                   |            |     |
|                                                      |            |     |
| r                                                    |            |     |
| Program Z_CLASS_INHERITANCE_SAMPLE                   |            |     |
| Director attributes :                                |            |     |
| Director : Martin Feuerer<br>Departmant : ACCOUNTING |            |     |
| Salary : 7.000,00                                    |            |     |
|                                                      |            |     |
|                                                      |            |     |
|                                                      |            |     |
| Director attributes :                                |            |     |
| Director : Gero Beck                                 |            |     |
| Departmant : PRODUCTIVE<br>Salary : 7.000,00         | $\searrow$ |     |
|                                                      | 45         |     |
|                                                      |            |     |
|                                                      |            |     |
| Worker properties :                                  |            |     |
| Worker : Kreitmeir Robert                            |            |     |
| Departmant : ACCOUNTING<br>Salary : 1.000,00         |            |     |
|                                                      |            |     |
|                                                      |            |     |
|                                                      |            |     |
| Engineer attributes :                                |            |     |
| Engineer : Hansgeorg Rosenauer                       |            |     |
| Departmant : PRODUCTIVE<br>Salary : 3.000,00         |            |     |
|                                                      |            |     |
|                                                      |            |     |
|                                                      |            |     |
| ONLY DIRECTOR INFOS                                  |            |     |
| Director attributes :                                |            |     |
| Director : Martin Feuerer<br>Departmant : ACCOUNTING |            |     |
| Salary : 7.000,00                                    |            |     |
|                                                      |            |     |
| Director attributes :                                |            |     |
| Director : Gero Beck<br>Departmant : PRODUCTIVE      |            |     |
| Salary : 7.000,00                                    |            |     |
|                                                      |            |     |
|                                                      |            |     |
|                                                      |            |     |
|                                                      | 1 J 1      | SAP |
|                                                      |            |     |

Figure 22: Output of Program

Here is the output of the program. Employees who has different experiences and positions have different salaries.

## 3.2. My and Others Work

The firm has different departments. Actually all departments are related form each other. SAP Basis Consultant should know Networking. Opeating System workers should now Networking. But firms' professinos is SAP Service.

## 3.3. Information Learned in School Applied in Training

Obejct-Oriented course in school it was useful for me because ABAP is an Object-Oriented Program. Without knowing Inheritance in Java I cant do my project.

Also Network classes helped me.I learned configurations, subnet masks, IP addresses at Network classes at school.

## 3.4. Problems Related to Computer Systems and Applications

I helped Martin Feurer about Wireshark problem. About ) Analyse Tool and Traffic collecting tool. There are unnecessary IP addresses. I helped him how to analyses them.

Cascade Shark (Company: Riverbed) Analyse Tool and Traffic collecting tool.

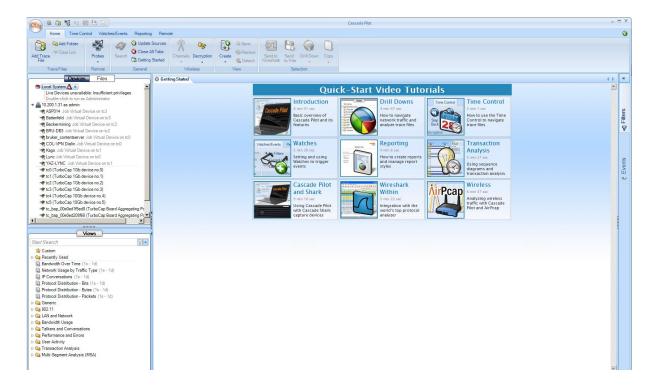

Figure 23:Interfaces of the Shark server This program about is the Server edition for Wireshark.

|            |                           |             |                  | Peak (last week): | 0 К | 0 K |
|------------|---------------------------|-------------|------------------|-------------------|-----|-----|
| Interfaces |                           |             |                  |                   |     |     |
| Interface  | Description               | Link Status | Received Packets |                   |     |     |
| tc0        | TurboCap 1Gb device no.0  | UP          | 34945836698      |                   |     |     |
| tc1        | TurboCap 1Gb device no.1  | UP          | 50755695392      |                   |     |     |
| tc2        | TurboCap 1Gb device no.2  | UP          | 14707433295      |                   |     |     |
| tc3        | TurboCap 1Gb device no.3  | UP          | 49579865679      |                   |     |     |
| tc4        | TurboCap 10Gb device no.4 | UP          | 203520289882     |                   |     |     |
| tc5        | TurboCap 10Gb device no.5 | UP          | 89190985237      |                   |     |     |

Copyright © 2006 - 2012 Riverbed Technology, Inc. All rights reserved.

Figure 24: Status view

Here is the status of servers. We are finding for old servers and their IP and MAC Adresses.

| ()))))))))))))))))))))))))))))))))))))                                                                                                    |                                                                                                    | Cascade Pilot                                                                                                    | - = ×                                                           |
|----------------------------------------------------------------------------------------------------|----------------------------------------------------------------------------------------------------|----------------------------------------------------------------------------------------------------|-----------------------------------------------------------------|
| Home Time Control Watches/Events Reporting Remote                                                                                                    |                                                                                                    |                                                                                                    | 0                                                               |
| Add Probes Select All Probes Frobes                                                                                                    |                                                                                                    | ected                                                                                                    |                                                                 |
| Probe Management Probe Selection                                                                                                    | Files View Selection                                                                                                    |                                                                                                    |                                                                 |
| Dovices Files State                                                                                                    | d 💿 10.200.1.31 - Web Interface                                                                                                    |                                                                                                    | 4 Þ 🕊                                                           |
| ASP014 Job Virtual Device on tc3     Battenfed Job Virtual Device on tc3     Cascade     Cascade                                                                                                    |                                                                                                    | Hostname: ta001-rk1304<br>Version: 10.0<br>Uptime: 175 d 09:07:37                                                          | Fri, Jul 19, 2013 10:21 AM CEST A<br>Logged in as: admin Logout |
| RU-DB3 Job Virtual Device on tc2 Status C                                                                                                    | apture Jobs 🛛 Profiler Export 🛛 Interfaces 🖉 Settings 🗸 Sy                                                                                                    |                                                                                                    | 2                                                               |
| bruker_contentserver Job Virtual Device on tc0     COLVPN Dialin Job Virtual Device on tc0     Kago Job Virtual Device on tc1     Content Device on tc1     Content Device on tc0     Content Device on tc0     Content Device on tc0                                                                                                    |                                                                                                    |                                                                                                    | ▲ Fillers                                                       |
|                                                                                                    | Status         Packet Capture Size           STOPPED         17.86 GB           3         STOPPED         12.16 GB           3         STOPPED         19.88 GB           C         STOPPED         2.58 MB           IC         STOPPED         1.40 GB           IDIAIN         STOPPED         1.40 GB           IDIAIN         STOPPED         1.60 GB           IDIAIN         STOPPED         1.60 GB           IDIAIN         STOPPED         1.60 GB |                                                                                                    | ♠ Elverts                                                       |
| X         Y         System           Views         Status:         Status:           Status:         Protocol Distribution - Byckets (Is - 16)         Y           Protocol Distribution - Packets (Is - 16)         Y         Y                                                                                                    | Information<br>System Packet Storage<br>OK Status: OK<br>425.05 GB Total: 722<br>775 G6 (1.82%) Used: 410<br>d (Index): 198.68 GB (46.75%) Allocated (Jobs): 872                                                                                                    | 25 GB (5.51%) Available: 9.10 GB                                                                                           |                                                                 |
| Call AN and Nervork     Conversions     Profiler     Profile     Profile | s Configured For Export<br>s Status Info                                                                                                    | Profiler Export Statistic<br>Total (last minute):<br>Total (last week):<br>Avg per minute (last week)<br>Peak (last week): | Exported Flows Rejected Flows<br>0 K 0 K<br>0 K 0 K             |
| ▷         ↓ \u03cm \u03cm                            | ces Link Status Receive<br>TurboCap 1Gb device no.0 UP 349458<br>TurboCap 1Gb device no.1 UP 507601<br>TurboCap 1Gb device no.2 UP 147074<br>TurboCap 1Gb device no.3 UP 495812                                                                                                    | 94729<br>57081<br>33387                                                                                                    |                                                                 |

Figure 25: To define and check the jobs

Here you see, first we should define and check jobs.

| 1 C C C C C C C C C C C C C C C C C C C                                        | -                              |                                    |                        | Cascad      | Pilot      |         |               |                                 |      |
|--------------------------------------------------------------------------------|--------------------------------|------------------------------------|------------------------|-------------|------------|---------|---------------|---------------------------------|------|
| Home Time Control Watches/Events Reporting                                     | g Remote                       | 11                                 |                        |             |            |         |               |                                 |      |
| 🗧 🚳 🕥 🛈 Expand Selection                                                       | 📓 📄 📎                          |                                    | Attach to Selected     |             |            |         |               |                                 |      |
| d Probes Select All O Collapse Selection                                       | connect Web Import Files       | Export Files Select All Close      | E Detach from Selected |             |            |         |               |                                 |      |
| sbe - Probes from                                                              | Selected Interface into Probes | from Probes on Probes Selected and | Share Selected with    |             |            |         |               |                                 |      |
| be Management Probe Selection                                                  | F                              | les View Se                        | lection                |             |            |         |               |                                 |      |
| Devices Files                                                                  | Getting Started @ 10.200.1.    | 31 - Web Interface                 |                        |             |            |         |               |                                 | 4 Þ  |
| 10.200.1.31 as admin                                                           | riverbed                       |                                    |                        | Hosto       | me: ta00   | 1-rk120 |               | Fri, Jul 19, 2013 10:21 AM CEST | *    |
| ASP014 Job Virtual Device on tc3 Battenfeld Job Virtual Device on tc3          | Cascade Shark                  |                                    |                        |             | ion: 10.0  | I INISO |               | Logged in as: admin Logout      |      |
| Batteneta Job Virtual Device on tc3     Beckermining Job Virtual Device on tc3 | Lascade Shark                  |                                    |                        |             | me: 175    | 100.08  | 18            | cogged in ast defining -        |      |
| BRU-DB3 Job Virtual Device on tc2                                              | Status Capture Jobs            | Profiler Export Interfaces Se      | ttings 🚽 System        | -           | ine. 175   | 109.00  | 10            |                                 |      |
| bruker contentserver Job Virtual Device on tc0                                 |                                |                                    |                        |             |            |         |               |                                 | •    |
| COL-VPN Dialin Job Virtual Device on tc0                                       | Capture Jobs                   |                                    |                        |             |            |         |               |                                 |      |
| Kago Job Virtual Device on tc1                                                 | Capture Jobs                   |                                    |                        |             |            |         |               |                                 |      |
| S Lync Job Virtual Device on tc0                                               | Capture Job Summa              | ary                                |                        |             |            |         |               |                                 |      |
| RYAZ-LYNC Job Virtual Device on tc1                                            | Job Name                       | Interface                          | Status Size            |             | tions      |         |               |                                 |      |
| tc0 (TurboCap 1Gb device no.0)                                                 | JOD Name                       | Interface                          | Status Size            |             |            |         |               |                                 |      |
| tc1 (TurboCap 1Gb device no.1) tc2 (TurboCap 1Gb device no.2)                  | Lync                           | tc0 (TurboCap 1Gb device no.0)     | STOPPED 17.8           | GB E        | dit Start  | Clear   | Remove        |                                 |      |
| tc2 (TurboCap TGb device no.2) tc3 (TurboCap 1Gb device no.3)                  |                                |                                    |                        |             | dit Start  | 0       |               |                                 |      |
| r tc4 (TurboCap 10Gb device no.5) r tc4 (TurboCap 10Gb device no.4)            | BRU-DB3                        | tc2 (TurboCap 1Gb device no.2)     | ) STOPPED 1.21         | GB          | dit Stan   | Clear   | Remove        |                                 |      |
| tc5 (TurboCap 10Gb device no.5)                                                | hadre entrater                 | tc0 (TurboCap 1Gb device no.0)     | CTOPPED 10.0           | i cn        | dit Start  | Clear   | Remove        |                                 |      |
| tc_bap_00e0ed1f5ed8 (TurboCap Board Aggregating Pc                             | bruker contentserver           | tco (Turbocap 10b device no.o)     | ) STOPPED 19.8         | , 00        |            |         |               |                                 |      |
| tc_bap_00e0ed208f68 (TurboCap Board Aggregating Pc                             | ASP014                         | tc3 (TurboCap 1Gb device no.3)     | STOPPED 2.58           | MB E        | dit Start  | Clear   | Remove        |                                 |      |
| 🕈 tc_bap_00e0ed208f6a (TurboCap Board Aggregating Pc                           |                                |                                    |                        |             |            | Clear   |               |                                 |      |
| tc_tcap (TurboCap Aggregating Port)                                            | YAZ-LYNC                       | tc1 (TurboCap 1Gb device no.1)     | ) STOPPED 1.40         | GB C        | dit Start  | Clear   | Remove        |                                 |      |
|                                                                                | COL-VPN Dialin                 | tc0 (TurboCap 1Gb device no.0)     | ) RUNNING 164.         | )8 GB       | iew Stop   |         |               |                                 |      |
| Views                                                                          | Beckermining                   | tc3 (TurboCap 1Gb device no.3)     | STOPPED 2.02           | ca l        | dit Start  | Clear   | Remove        |                                 |      |
|                                                                                | - Deckermining                 | tes (furbocap 10b device no.5)     | , STOPPED 3.93         |             |            |         |               |                                 |      |
|                                                                                | Kago                           | tc1 (TurboCap 1Gb device no.1)     | STOPPED 1003           | .51 MB      | dit Start  | Clear   | Remove        |                                 |      |
| Protocol Distribution - Bytes (1s - 1d)                                        |                                |                                    |                        |             | iew Stop   |         |               |                                 |      |
| Protocol Distribution - Packets (1s - 1d)<br>Generic                           | Battenfeld                     | tc3 (TurboCap 1Gb device no.3)     | ) RUNNING 199.         | 88 GB       | otop       |         |               |                                 |      |
| 802.11                                                                         | Add A New Job                  |                                    |                        |             |            |         |               |                                 |      |
| LAN and Network                                                                | 10071100000                    |                                    |                        |             |            |         |               |                                 |      |
| Bandwidth Usage                                                                |                                |                                    | Copyright © 20         |             |            |         |               |                                 |      |
| Talkers and Conversations                                                      |                                |                                    | Copyright © 20         | 06 - 2012 F | iverbed Te | chnolog | y, Inc. All r | ghts reserved.                  |      |
| Performance and Errors                                                         |                                |                                    |                        |             |            |         |               |                                 |      |
| Performance and Errors Watches                                                 |                                |                                    |                        |             |            |         |               |                                 |      |
| IP                                                                             |                                |                                    |                        |             |            |         |               |                                 |      |
| TCP                                                                            |                                |                                    |                        |             |            |         |               |                                 |      |
| Web                                                                            |                                |                                    |                        |             |            |         |               |                                 |      |
| VoIP                                                                           |                                |                                    |                        |             |            |         |               |                                 |      |
| SQL                                                                            |                                |                                    |                        |             |            |         |               |                                 |      |
| CIFS                                                                           |                                |                                    |                        |             |            |         |               |                                 |      |
| PCoIP                                                                          |                                |                                    |                        |             |            |         |               |                                 |      |
| Citrix                                                                         |                                |                                    |                        |             |            |         |               |                                 |      |
| User Activity                                                                  |                                |                                    |                        |             |            |         |               |                                 | - 19 |

Figure 26: Creation of trace clip to analyze a specific time sequence

Here, we create a trace clip for analyzing a specific time sequence.

| 👞 @ # ¥ < 🗃 🕏 ]                                                                                                    | Cascade Plot                                                                                                    | _ = X              |
|----------------------------------------------------------------------------------------------------|----------------------------------------------------------------------------------------------------|--------------------|
|                                                                                                    |                                                                                                    |                    |
| Home Time Control Watches/Events Reporting Remote                                                                                                    |                                                                                                    | <b>0</b>           |
| Probe - Probes from Selected Interface into                                                                                                    | Probes from Probes     Probes     Selected     Select Ni     Crose     Select Ni     Select Ni |                    |
| Probe Management Probe Selection                                                                                                    | Files View Selection                                                                                                    | ]                  |
| Devices Files Started @ 1                                                                                                    | 1.200.1.31 - Web Interface 🔕 IP Conversations 🔕 😵 TCP Errors Overview                                                                                                    | >> 4 b             |
| V G Jobs Repository                                                                                                    |                                                                                                    | *                  |
| ⊳ 🍜 = ASP014 🕥 12.06 10:08:14 - 10:09:13, 2644,23 KE                                                                                                    | 🗐 🔍 jp.address-"10.251.21.198"                                                                                                    |                    |
| Batterfeld Q 12.07 10.05 - 19.07 10.31, 199.99 G                                                                                                    | 1.4004859 10.201.21130                                                                                                    |                    |
| ▼ Sector in Sector in |                                                                                                    | End Point Bytes    |
| 25.06 9:46:26 - 9:47:13 (1024 MB)                                                                                                    |                                                                                                    | End Point Bytes    |
|                                                                                                    | (A Transfilm X)                                                                                                    |                    |
| ₩ 25.06 9:46:26 - 9:48:18 (2303.99 MB)                                                                                                    | Car Trace Clip X                                                                                                    |                    |
| ▼ 🕌 25.06 9:46:26 - 9:48:23 (2431.99 MB)                                                                                                    | Description                                                                                                    |                    |
| IP Conversations (09:50)<br>Filter: TimeFilter "1372146386888609000, 1372                                                                                                    |                                                                                                    | 21,87M             |
| Pitter: TimePitter: 1372 146306806050000, 1372 ▶ S ■ BRU-DB3 S 20.12.2012 14:18:56 - 14:21:21, 123                                                                                                    | 🔊 🖓 🔊 10 Seconds 30 Seconds 1 Minute 10 Minutes 🔊 🥥 🖓 🕄 Copy                                                                                                    | 21.87M             |
| Broker_contentserver      0.03.04 10:58 - 04.04 12:2                                                                                                    |                                                                                                    | Conversation Bytes |
| ✓ ✓ ✓ ✓ ✓ ✓ ✓ ✓ ✓ ✓ ✓ ✓ ✓ ✓ ✓ ✓ ✓                                                                                                    | Begin Step Step End<br>Begin Step Step End<br>1 Day 1 Week All History In Out                                                                                                    |                    |
|                                                                                                    | Back Forward 1 Day 1 Week All History In Out Pritters                                                                                                    | 21,87M             |
| A 19.06 15:33:08 - 15:46:27 (128 MB)                                                                                                    | Quick Navigstion Selection Duration Filter                                                                                                    | 21.87M             |
| 💑 19.06 15:33 - 20.06 10:01 (6,12 GB)                                                                                                    |                                                                                                    |                    |
| As 19.06 15:33 - 20.06 14:18 (16,62 GB)                                                                                                    | (15051533) 26.0615.33 03.0715.33 10.0715.33 17.07 (15.071033)                                                                                                    |                    |
| 💑 19.06 15:33 - 01.07 7:48 (42,76 GB)                                                                                                    | 29.79 d - Approx. size on storage: 164.14 GB                                                                                                    |                    |
| 30.06 11:05 - 14:05 (6,62 GB)                                                                                                    | 4D 29.79 d                                                                                                    |                    |
| 💌 💑 21.06 2:15 - 14:15 (9.01 GB)                                                                                                    | Microflow Index and Packets (12.07 1:19 - 19.07 10:30)                                                                                                    |                    |
|                                                                                                    | Packets (19.06 15.33 - 12.07 1:19)                                                                                                    |                    |
|                                                                                                    | Timing Details                                                                                                    |                    |
| Views                                                                                                    | 251.21.198                                                                                                    |                    |
| top X •                                                                                                    | From 19.06.2013      15:33:08:960521     To 19.07.2013      10:30:56.707063                                                                                                    |                    |
| Grant TCP Errors Threshold For an IP Host (1s - 1d) - Filter: Uid                                                                                                    | C For 23.18.57.47.746542                                                                                                    | P III              |
| High TCP Errors for a Host (Performance and Errors)Perfor                                                                                                    |                                                                                                    |                    |
| Service Response Time for a TCP Server (1s - 1d) - Filter:                                                                                                    |                                                                                                    |                    |
| Slow Service Response Time (Performance and Errors/Perf                                                                                                    | OK Cancel                                                                                                    |                    |
| TCP (Performance and Errors)                                                                                                    |                                                                                                    |                    |
| TCP Timing Analysis by IP Conversation (1s - 1d) - Filter:                                                                                                    |                                                                                                    |                    |
| TCP Timing Analysis by TCP Connection (1s - 1d) - Filter: TCP Window Size Over Time (1s - 1d) - Filter: TCP Traffic                                                                                                    |                                                                                                    |                    |
| TCP Flags Distribution (1s - 1d) - Filter: TCP Traffic (Perfor                                                                                                    |                                                                                                    |                    |
| TCP Errors (Performance and Errors)TCP)                                                                                                    |                                                                                                    |                    |
| (ITCP Errors Overview (1s - 1d) - Filter: TCP Traffic (Perform                                                                                                    |                                                                                                    |                    |
| TCP Errors Peers (1s - 1d) - Filter: TCP Traffic (Performan                                                                                                    |                                                                                                    |                    |
| TCP Errors by Traffic Type (1s - 1d) - Filter: TCP Traffic (P                                                                                                    |                                                                                                    |                    |
| Top TCP Error Sources and Destinations (1s - 1d) - Filter:                                                                                                    |                                                                                                    |                    |
| TCP Connection Count (1s - 1d) - Filter: TCP Traffic (Perfo                                                                                                    |                                                                                                    |                    |
| TCP Connection Summary by Result (1s - 1d) - Filter: TCF                                                                                                    |                                                                                                    |                    |
| TCP Connections - Top Clients and Servers (1s - 1d) - Filte                                                                                                    |                                                                                                    |                    |
| TCP Connection Summary by Direction and Traffic Type (1)                                                                                                    | Notes                                                                                                    |                    |

Figure 27: In the trace clip, a lot of different analyze tools can be used, for example an overview of TCP Errors

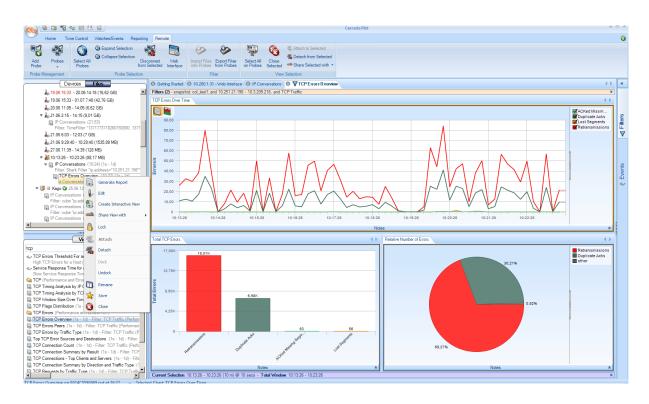

Figure 28: The choosen traffic could be sent to wireshark for further analyses

| Ed | t <u>V</u> iew <u>G</u> o | Capture Analyze Statistics    | Telephony Tools Intern         | als <u>H</u> elp |                               |                                                                                                    |                                                          |                   |
|----|---------------------------|-------------------------------|--------------------------------|------------------|-------------------------------|----------------------------------------------------------------------------------------------------|----------------------------------------------------------|-------------------|
|    |                           | i 🖻 🖬 🗶 💋 🗄                   | 3   0, 4 4 4 4                 | 7 🕹 🗐            | 🖬   Q, Q, Q, 🖭   🎬 🔟 🥵        | »» 🛛 🖬                                                                                                  |                                                          |                   |
| r: |                           |                               | •                              | Expression       | Gear Apply                    |                                                                                                    |                                                          |                   |
|    | Time                      | Source                        | Destination                    | Protocol Ler     |                               | relative tim                                                                                            |                                                          | deltaZeit         |
|    |                           | 10.3.209.218                  | 10.251.21.198                  |                  |                               | SH, ACK] Seq=1 Ack=1 win=63720 Len=3 TSval-0.00000                                                      |                                                          | 0.000000          |
|    |                           | 10.3.209.218<br>10.251.21.198 | 10.251.21.198<br>10.3.209.218  | TCP<br>TCP       |                               | > citriximaclient [PSH, ACK] seq=1 Ack=1 v0.00000<br>CK] seg=1 Ack=4 win=64076 Len=0 Tsval=2532:0.19719 | 2013-07-19 10:13:26.825030<br>2013-07-19 10:13:27.022218 | 0.000002 0.197188 |
|    |                           | 10.251.21.198                 | 10.3.209.218                   | TCP              |                               | aclient > 49479 [ACK] Seg=1 Ack=4 Win=6407(0.1971)                                                      |                                                          | 0.000002          |
|    |                           | 10.3.209.218                  | 10.251.21.198                  | TCP              |                               | SH. ACK] Seg=4 Ack=1 win=63720 Len=3 TSval-3.7097                                                       |                                                          | 3.512564          |
| 6  | 3.709757                  | 10.3.209.218                  | 10.251.21.198                  | TCP              | 73 [TCP Retransmission] 49479 | > citriximaclient [PSH, ACK] Seq=4 Ack=1 \3.7097                                                        | 7 2013-07-19 10:13:30.534785                             | 0.000001          |
| 7  | 3.902985                  | 10.251.21.198                 | 10.3.209.218                   | TCP              |                               | CK] Seq=1 Ack=7 win=64073 Len=0 TSval=2532:3.90298                                                      | 85 2013-07-19 10:13:30.728013                            | 0.193228          |
| 8  | 3.902987                  | 10.251.21.198                 | 10.3.209.218                   | TCP              | 70 [TCP Dup ACK 7#1] citrixim | aclient > 49479 [ACK] Seq=1 Ack=7 Win=6407:3.90298                                                      | 37 2013-07-19 10:13:30.728015                            | 0.000002          |
|    | 4.821164                  | 10.3.209.218                  | 10.251.21.198<br>10.251.21.198 | TCP              |                               | SH, ACK] Seq=7 ACK=1 win=63720 Len=14 TSVa'4.82110<br>> citriximaclient [PSH, ACK] Seg=7 Ack=1 V4.82110 |                                                          | 0.918177          |
|    |                           | 10.3.209.218                  | 10.251.21.198                  | TCP              |                               | SH, ACK] Seq=21 Ack=1 win=63720 Len=11 TSV:4.83389                                                      |                                                          | 0.012726          |
|    | 4.833893                  | 10.3.209.218                  | 10.251.21.198                  | TCP              |                               | > citriximaclient [PSH, ACK] Seq=21 Ack=1 4.83389                                                       |                                                          | 0.000001          |
| 13 | 4.834449                  | 10.251.21.198                 | 10.3.209.218                   | TCP              | 70 citriximaclient > 49479 [A | CK] Seq=1 Ack=32 Win=64048 Len=0 TSval=253:4.83444                                                      | 9 2013-07-19 10:13:31.659477                             | 0.000556          |
|    | 4.834450                  | 10.251.21.198                 | 10.3.209.218                   | TCP              |                               | maclient > 49479 [ACK] Seq=1 Ack=32 win=64(4.8344)                                                      |                                                          | 0.000001          |
|    |                           | 10.3.209.218                  | 10.251.21.198                  | TCP<br>TCP       |                               | SH, ACK] Seq=32 Ack=1 Win=63720 Len=13 TSV:4.84803                                                      |                                                          | 0.013580          |
|    | 4.848032                  | 10.3.209.218<br>10.3.209.218  | 10.251.21.198<br>10.251.21.198 | TCP              |                               | SH, ACK] Seq=45 Ack=1 Win=63720 Len=11 TSV:4.86172                                                      |                                                          | 0.013692          |
|    | 4.861724                  | 10.3.209.218                  | 10.251.21.198                  | TCP              |                               | SH, ACK] SEQ=45 ACK=1 WHI=03720 EEH=11 15004.0017.<br>Citriximaclient [PSH, ACK] Seq=45 ACk=1 4.86177   |                                                          | 0.000001          |
| 19 | 4.862250                  | 10.251.21.198                 | 10.3.209.218                   | TCP              |                               | CK] Seg=1 Ack=56 Win=64024 Len=0 TSval=25314.8622                                                       |                                                          | 0.000525          |
|    |                           | 10.251.21.198                 | 10.3.209.218                   | TCP              |                               | maclient > 49479 [ACK] seq=1 Ack=56 win=64(4.8622)                                                      |                                                          | 0.000002          |
|    |                           | 10.251.21.198                 | 10.3.209.218                   | TCP              |                               | SH, ACK] Seq=1 Ack=56 win=64024 Len=26 TSV:4.88510                                                      | 0 2013-07-19 10:13:31.710188                             | 0.022908          |
|    | 4.885162                  | 10.251.21.198                 | 10.3.209.218<br>10.251.21.198  | TCP              | 96 [TCP Retransmission] citri | ximaclient > 494/9 [PSH, ACK] Seq=1 Ack=56 4.88510                                                      | 2013-07-19 10:13:31.710190<br>2013-07-19 10:13:31.715058 | 0.000002          |
|    | 4.890030                  | 10.3.209.218                  | 10.251.21.198                  | TCP              |                               | SH, ACK] Seq=56 ACk=1 win=63720 Len=10 TSV:4.89003<br>Scientizimaclient [PSH, ACK] Seq=56 ACk=1 4,89003 |                                                          | 0.004868          |
|    |                           | 10.3.209.218                  | 10.251.21.198                  | TCP              |                               | SH, ACK] Seq=66 Ack=27 win=63694 Len=12 TS\4.90383                                                      |                                                          | 0.013804          |

Figure 29 : We found the old and unnecessary servers.

We defined IP addresses gap to 0-255. The program displayed us unused servers.

### 3.5. Teamwork Involved

I was taken away Datacenters in Frankfurt by the Network Team Leader Gero Beck and Operating Systems Team Leader Reiner Scherer. We went two Datacenters in Frankfurt. One of them is the biggest at that area. We did cabling in there and installed Transector into the Servers and configured.

## **3.6. Professional Issues and Work-Related Ethical Issues**

Employees are respectful other departments work. But if SAP Consultants has a problem about Networking , he sends his problem via e- mail Networking Group. They help him.

I had a problem about Programming, had an error. I couldn't solve it. I called All-for-One Steeb Hamburg Development Department via Cisco Jabber.

## 3.7. Economic, Environmental, Societal and Global Impact of the Engineering Solutions Produced by Your Training Company

### All for Automobile

All for Automotive is a package solution designed for small to mid-sized companies in the supplier and components industries, which is standardised and yet custom-tailored to specific business processes at the same time. Its compelling focus on unique industry requirements and features makes All for Automotive fully operational in the shortest possible time. And it takes little effort and expense to accommodate individual company wishes and specifications.

All for Automotive is specially developed for

- Shop fabricators
- Contract producers
- Series manufacturers
- Foundries
- Stamping, pressing and forming companies

#### All for Service

All for Service provides a platform on which all information about a project, a venture or a contract is readily available in a uniform structure. Thanks to the total integration of all service processes, user companies have complete information about projects and customers at their fingertips any time they need it.

### All for Service Cockpit - Project Management at the Push of a Button

The All for Service Cockpit provides all the functions needed to control and manage projects on one intuitive workspace, which can be personalised and adapted to each individual user's needs through favourites, copy functions and hide/show options.

The All for Service Cockpit gives individual users greater confidence and security in using the system, letting them fully concentrate on their core business without being bothered with having to do time-consuming searches

### All for Electric

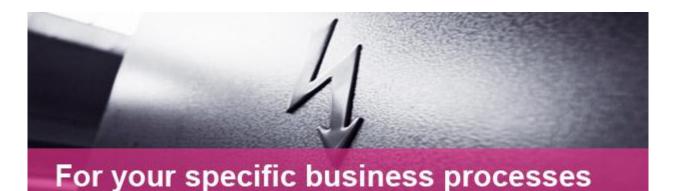

Companies in the electrical engineering and electronics industry place many different demands on their business software:

- Future-proof software with the potential for ongoing process optimisation
- Support the development process for products, tools and assemblies
- Reduce cash-to-cash cycle times
- Optimise processing and cycle times
- Integrated document management
- Integrated quality management
- Integrated cost and performance accounting
- Reduce capital commitment in inventory assets

All for Electric is a package solution designed for small to mid-sized companies in the electrical engineering and electronics industry, which is standardised and yet custom-tailored to specific business processes at the same time. Its compelling focus on unique industry requirements and features makes All for Electric fully operational in the shortest possible. And it takes little effort and expense to accommodate individual company wishes and specifications.

#### All for Machine

All for Machine is a package solution designed for small to mid-sized companies in the machinery and equipment manufacturing industry, which is standardised and yet custom-tailored to specific business processes at the same time. Its compelling focus on unique industry requirements and features makes All for Machine fully operational in the shortest possible time. And it takes little effort and expense to accommodate individual company wishes and specifications.

All for Machine is specially developed for

- Project manufacturers
- Special-purpose machine makers
- Standard machine engineering firms
- Variant manufacturers
- Small-scale producers

### All for Metal

All for Metal is a package solution designed for small to mid-sized companies in the metalworking industry, which is standardised and yet custom-tailored to specific business processes at the same time. Its compelling focus on unique industry requirements and features makes All for Metal fully operational in the shortest possible time. And it takes little effort and expense to accommodate individual company wishes and specifications.

All for Metal is specially developed for

- Shop fabricators
- Series manufacturers
- Contract manufacturers

and also covers all other manufacturing and production methods.

## 3.8. Self-Learning During Industrial Training

In programming department I learned ABAP by myself. I did applications by myself with ABAP documents helping.

At Networking Department I learned VoIP technology and configuration by myself. Helping with Ümüt Parlar.

**Voice over Internet Protocol** (**VoIP**) is a methodology and group of technologies for the delivery of <u>voice communications</u> and <u>multimedia</u> sessions over <u>Internet Protocol</u> (IP) networks, such as the Internet. Other terms commonly associated with VoIP are *IP telephony*, *Internet telephony*, *voice over broadband* (VoBB), *broadband telephony*, *IP communications*, and *broadband phone service*.

The term *Internet telephony* specifically refers to the provisioning of communications services (voice, <u>fax</u>, SMS, voice-messaging) over the public <u>Internet</u>, rather than via the <u>public</u> <u>switched telephone network</u> (PSTN). The steps and principles involved in originating VoIP telephone calls are similar to traditional digital <u>telephony</u>, and involve signaling, channel setup, digitization of the analog voice signals, and encoding. Instead of being transmitted over a circuit-switched network, however, the digital information is packetized and transmission occurs as <u>Internet Protocol</u> (IP) packets over a <u>packet-switched network</u>. Such transmission entails careful considerations about resource management different from <u>time-division multiplexing</u> (TDM) networks.

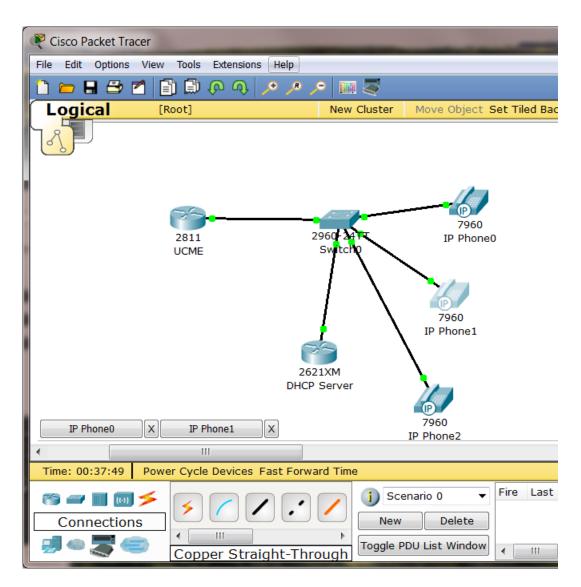

Figure 30: Configuration of VoIP Technology

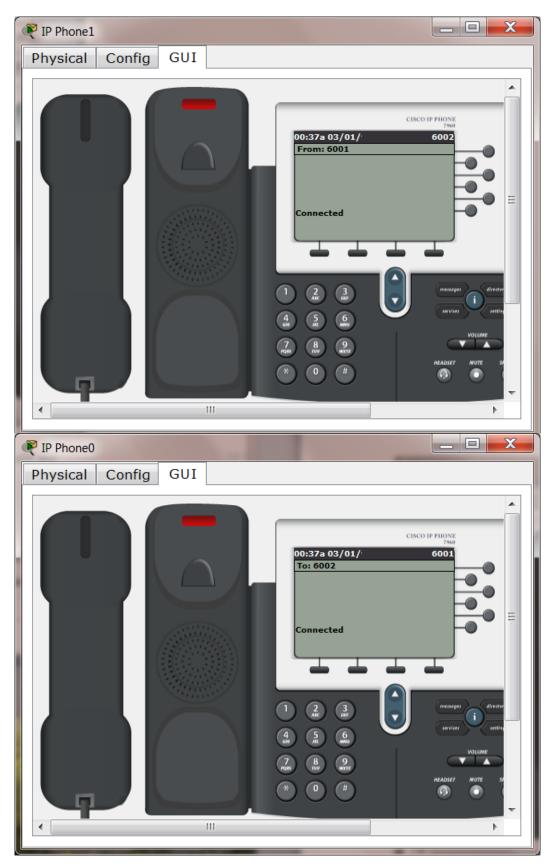

Figure 31: Telephones connected

When we click on phones which are located in Packet Tracer, it shows us the condition of telephones, connected or not connected.

## 3.9. New Tools and Technologies Learned during Training

I joined SAP Basis team meeting. Thomas Stark who is the team leader of SAP Basis. He gave presentation about HANA Database.He said:'It is the future of SAP.We ought to prepare our systems towards HANA. We are going to send HANA Courses all SAP Basis team. I had general information about HANA during that team meeting. Also Mustafa Dönmez and Ümüt Parlar gave me a small course about Databases. Both of them told me HANA is the future of the Databases.

#### SAP HANA specialities:

At the core of the SAP HANA real-time platform is the SAP HANA database. Unlike other database management systems on the market today, the SAP HANA database processes both transactional and analytical workloads fully in-memory. By consolidating two landscapes (OLAP and OLTP) into a single database, you can benefit from a dramatically lower TCO – in addition to mind-blowing speed.

- Accelerate your core business processes and custom applications
- Eliminate the need to build traditional tuning structures, such as infocubes
- Report against transactional data in real time without delays caused by data replication

# 4. Conclusion

It was the different experience for me. I saw into working principle German firm especially what are their areas ,what their firsts. I learned different technologies which some of them are independent our curriculum. Exchange Server 2010, What does Citrix Farm means, ABAP Programming,How to I use and install NetWeaver

I improved my Network knowledge. I worked with real Cisco Routers and Switches. This knowledges are going to benefit next semester Networking courses.

It was a great chance for working foreign firm and a foreign country. I recommended this experience my mates.

# **5. References**

1-Oracle 11 g Database Tecnology Retrieved on July,2013 from http://www.cozumpark.com/blogs/videolar/archive/2009/10/25/seminer-oracle-11g-veritaban-teknolojisi.aspx

2-Oracle 11g Database Technology Retrieved on July,2013 from http://www.youtube.com/watch?v=Ve4t\_PuMaLc

3-Oracle SQL TutorialRetrieved on July,2013 fromhttp://www.youtube.com/watch?v=qAeEXrQOKdo&list=PL8069BCA123FC97F7http://www.youtube.com/watch?v=s0OsPMDdzfA&list=PL9E23468AD91F2C07

4-Oracle Database Concepts Retrieved on July,2013 from http://www.youtube.com/watch?v=dvpeTXM9jjs&list=PL73E870434C1F324D

5-Oracle Database Setting Up Retrieved on July,2013 from http://dilekylmzr.wordpress.com/2010/11/02/oracle-11g-release-2-kurulumu/

6-Oracle SQL Starters http://ismailaktas.com.tr/294/ Retrieved on July,2013 from

7-Oracle Tutorials Retrieved on July,2013 from http://docs.oracle.com/cd/E18941\_01/tutorials/jdtut\_11r2\_84/jdtut\_11r2\_84.html

8-Cisco Exams Retrieved on July,2013 from http://www.examcollection.com/cisco\_exams.html

 9-Cisco CCNA Security
 Retrieved on July,2013 from

 http://www.youtube.com/watch?v=T\_NZVfWjcDo&list=PL3802490B125D64D8

 10-Cisco Setting Up NAT
 Retrieved on July,2013 from

 http://www.youtube.com/watch?v=E6b1yU4NrtE

 11-Network Adress Translation
 Retrieved on July,2013 from

 http://www.cozumpark.com/blogs/network/archive/2008/03/27/network-address-translation-nat.aspx

12-Cisco LearningRetrieved on July,2013 fromhttps://learningnetwork.cisco.com/groups/ccna-study-group

13-GNS Labs

Retrieved on July,2013 from

http://gns3vault.com/Labs/all/

14-Cisco Port Security

Retrieved on July,2013 from

http://www.cozumpark.com/blogs/videolar/archive/2010/08/15/video-cisco-port-security.aspx

15-SAP Tech Courses pdf s Retrieved on July,2013 from

16-Introduction To ABAP Workbench BC400 Course

17-TABC42 ABAP Programming Techniques

18-ABAP Objects An Introduction to ABAP Programming, Horst Keller, Sascha Krüger, Addison Wesley Publicitions.

19-Official ABAP Programming Guidelines, Galileo Press, Bonn, Boston

ADM 325 SAP Software Logistic for ABAP, SAP Press

20-SAP NetWeaver Application Server-Fundementals, SAP Press Retrieved on July,2013 from

https://open.sap.com/courses

21-BC315 Workload Analyze, SAP Press

Presentation Virtualization Solution pdf.

22-Exchange Server 2010 Book, Microsoft, William R.Starek. Retrieved on July, 2013 from <a href="http://www.cozumpark.com/blogs/exchangeserver/archive/2009/04/19/exchange-server-2010-kurulumu.aspx">http://www.cozumpark.com/blogs/exchangeserver/archive/2009/04/19/exchange-server-2010-kurulumu.aspx</a>

# 6. Appendix

I put source codes of my projects, some shots about what I did during my Summer Training, my other works on CD.

a) Creating Roomlist on Exchange Server 2012
b) Wireshark package Analyses
c)ABAP Programming Source Codes
d)VPN Source Codes
e)VoIP Source Codes